#### Power Grid Model

A High-Performance Distribution Grid Calculation Library

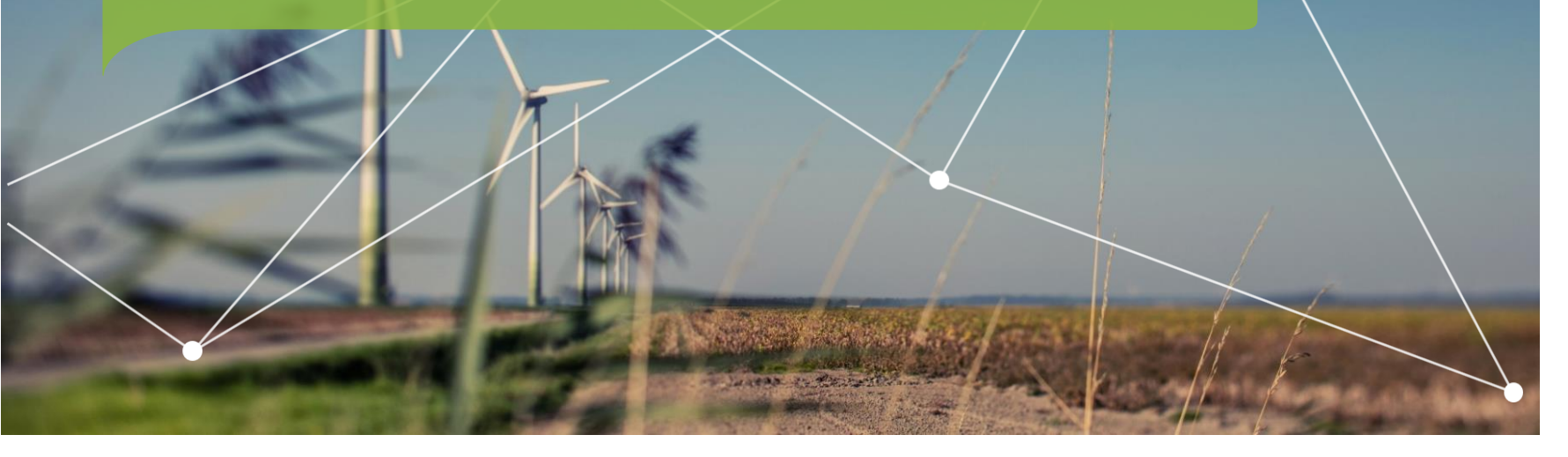

Tony Xiang, PhD | tony.xiang@alliander.com

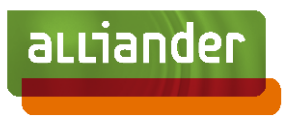

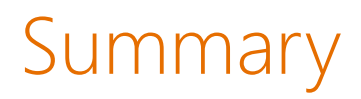

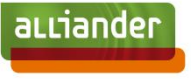

- Power Grid Model: an open-source project for distribution power system calculation.
	- <https://github.com/alliander-opensource/power-grid-model>
- In this presentation
	- Why a new project?
	- What is Power Grid Model?
	- How does it perform?
	- Deployment inside Alliander
	- Road to open-source

# Who are we? Who am I?

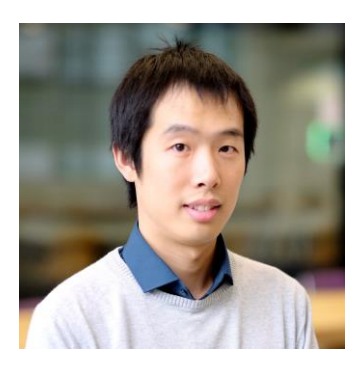

Yu (Tony) Xiang, PhD

Lead Scientific Engineer Chapter Advanced Analytics @Alliander

Guest Lecturer @Eindhoven University of Technology

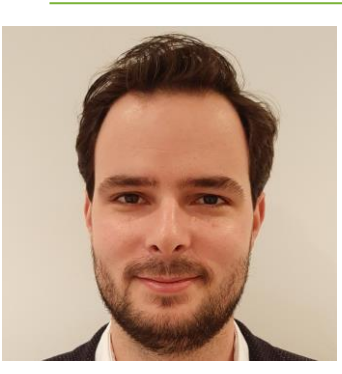

Peter Salemmink, MSc

Data Scientist Chapter Advanced Analytics @Alliander

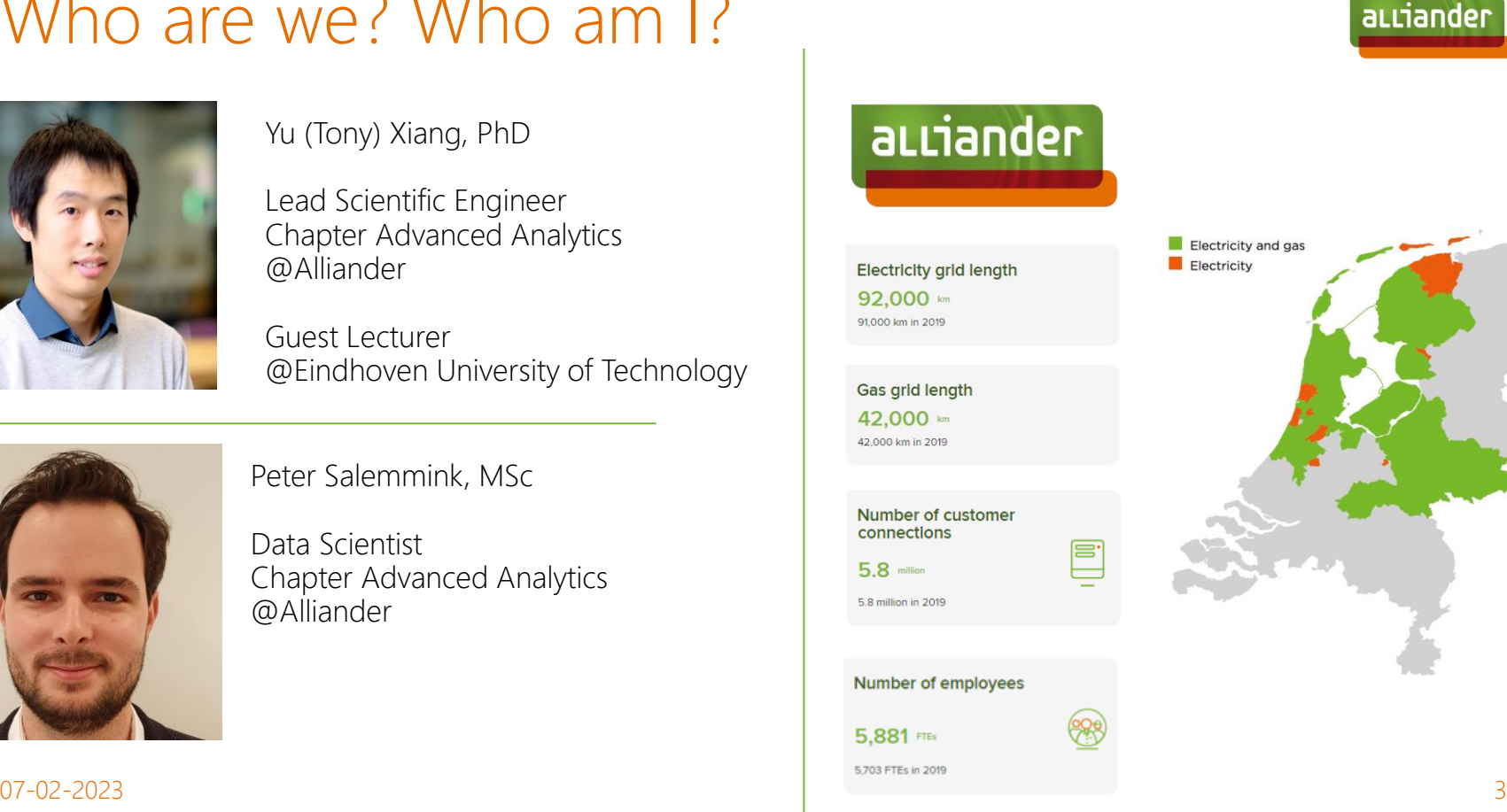

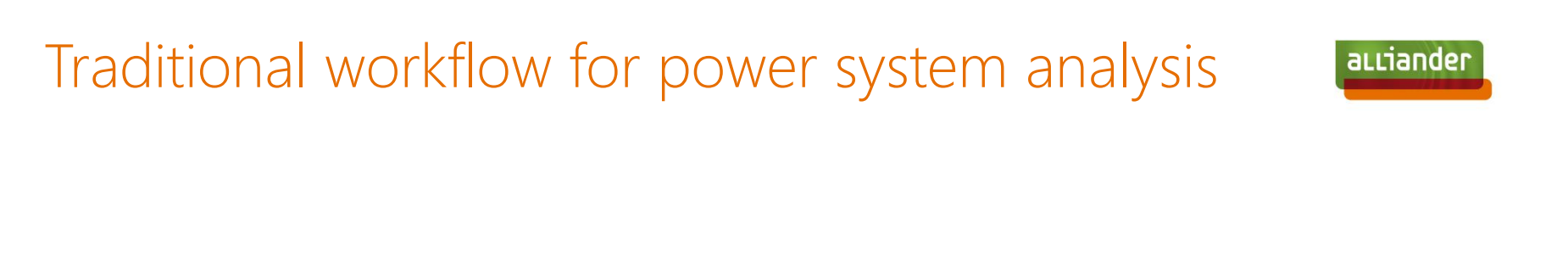

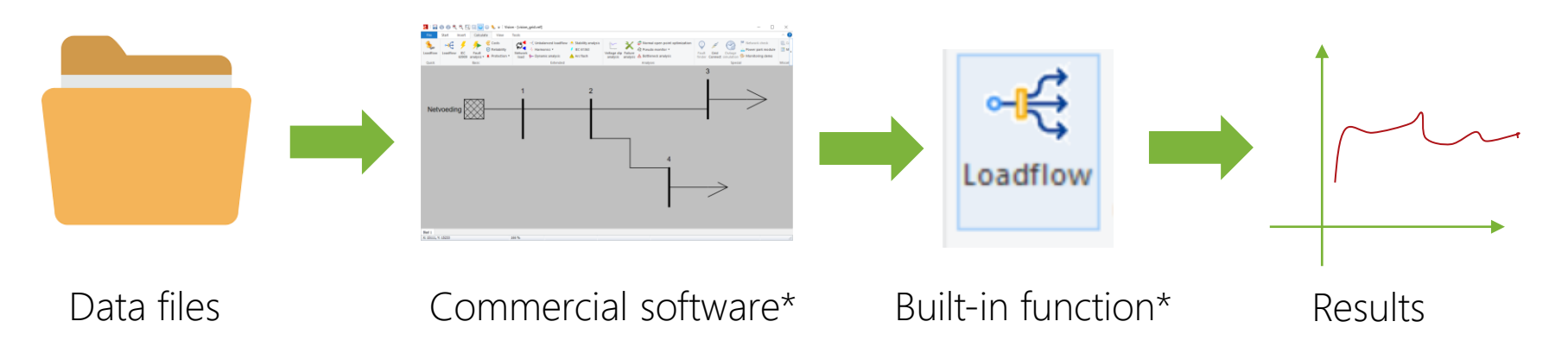

#### Modern workflow for power system analysis

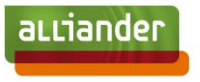

Publish results

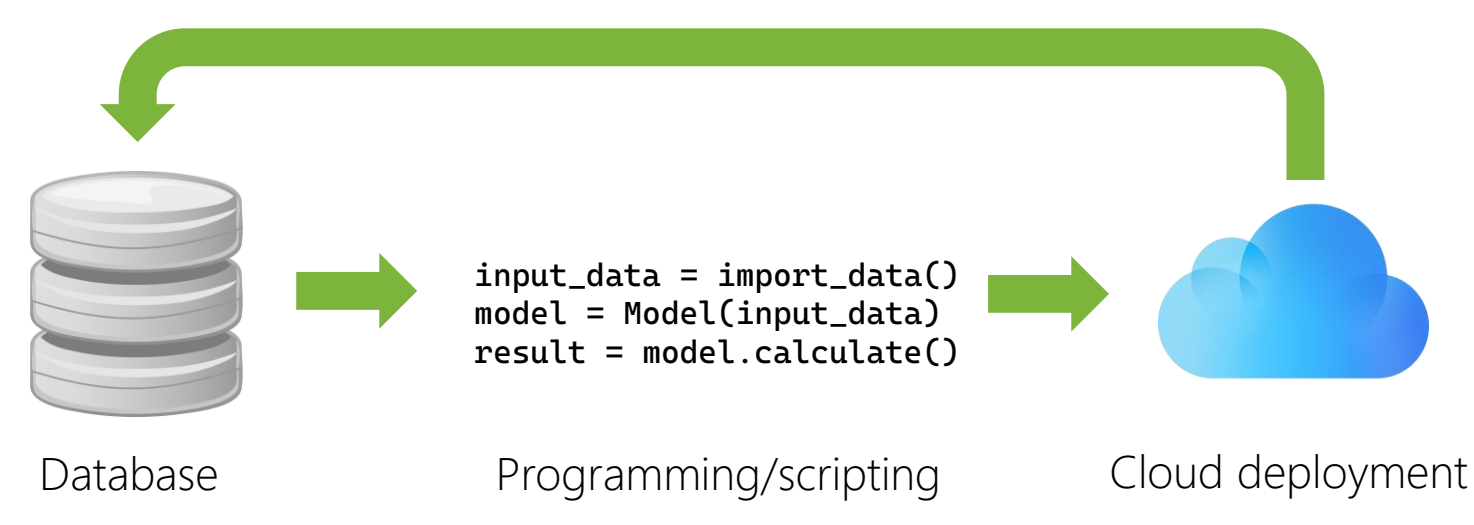

#### Modern workflow for power system analysis

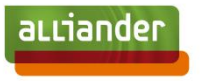

Publish results

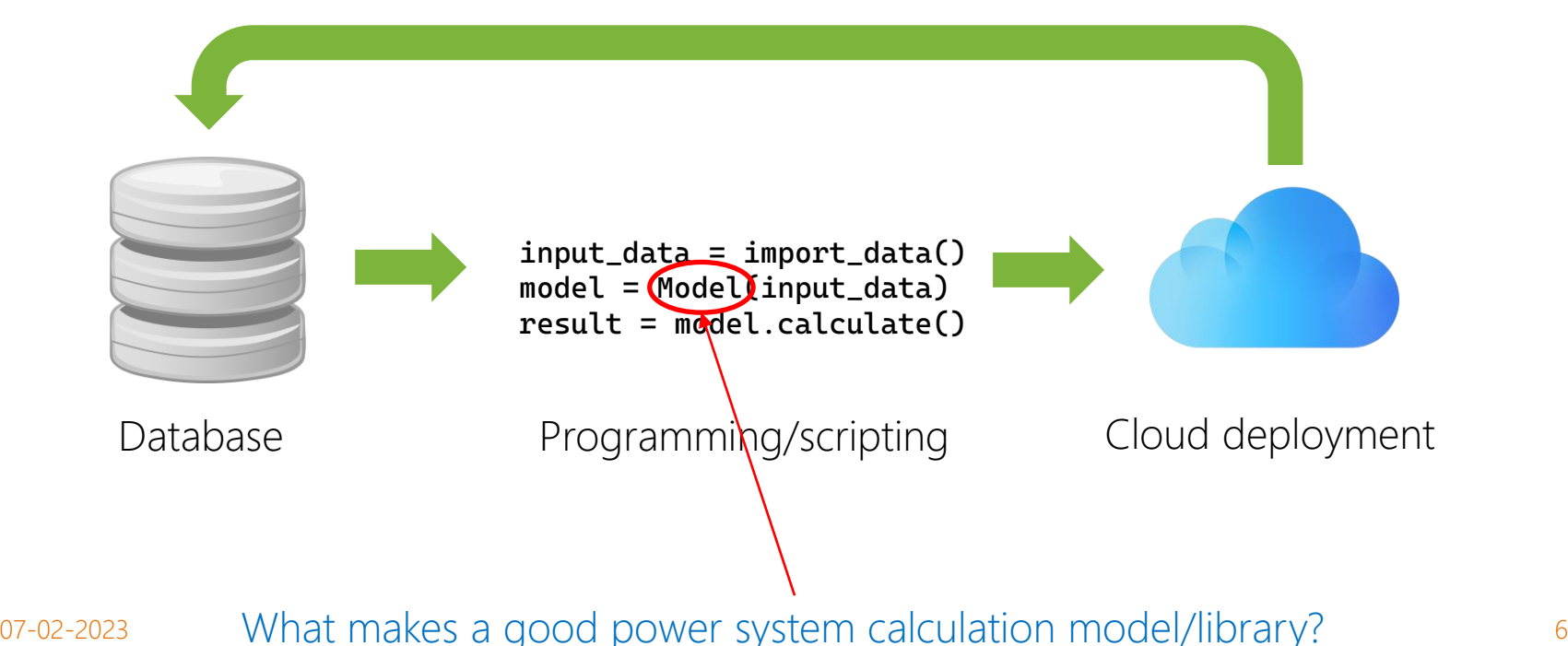

# Why a new library?

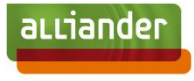

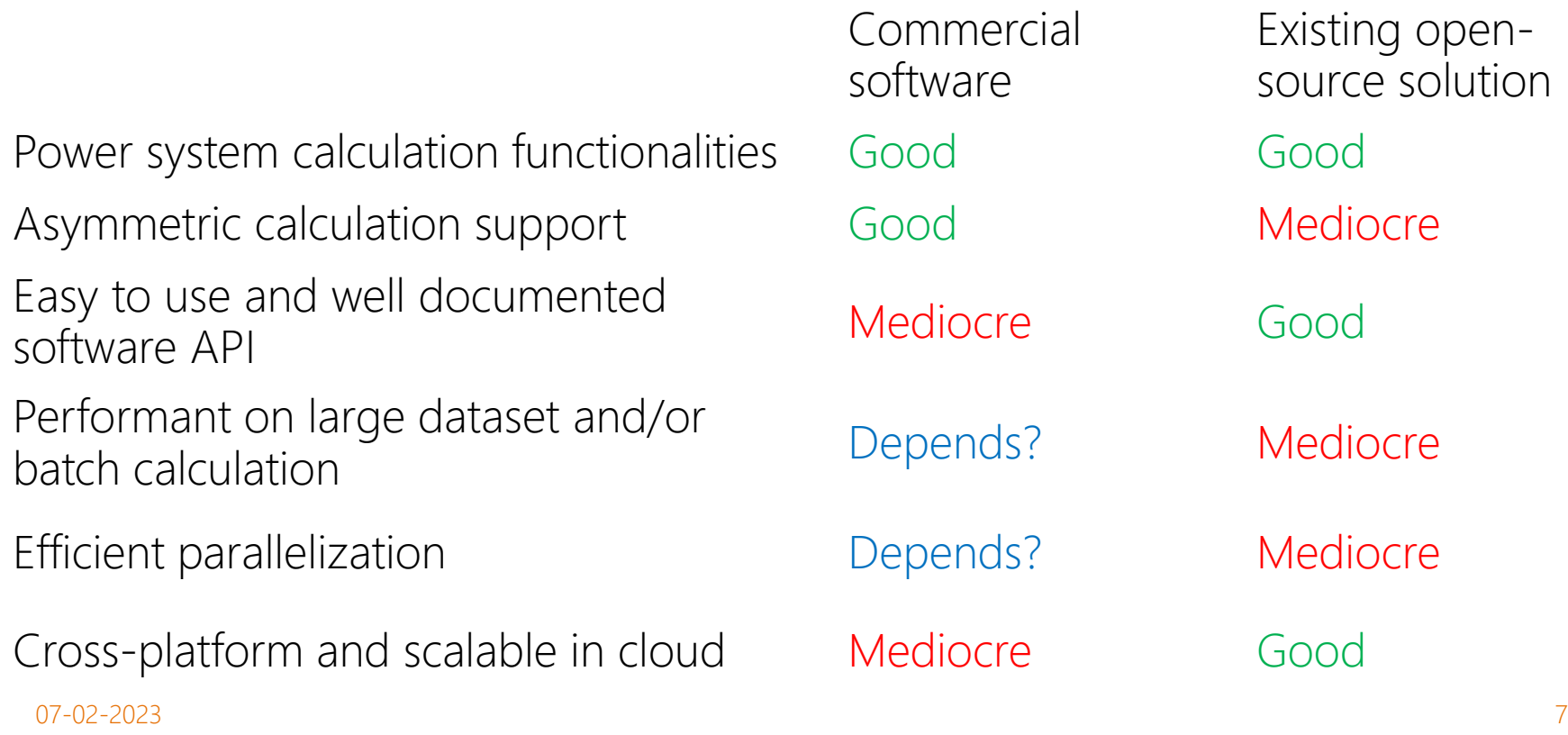

#### Alliander in-house library: Power Grid Model

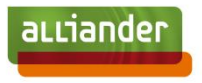

- Power System Calculation Functionalities
- Symmetric and asymmetric calculation
- Power flow
	- Newton-Raphson
	- Iterative current (equivalent to backwards/forwards for radial network)
	- Linear current (approximation)
	- Linear impedance (approximation)
- State estimation
	- Iterative linear method

#### 07-02-2023 8

#### Alliander in-house library: Power Grid Model

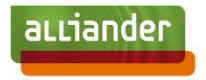

- Efficient implementation in C++
	- Native shared-memory multi-threading for parallelization in batch calculations
- API in Python
	- Stable and easy-to-use
	- Well-documented
- Cross-platform
	- Publish binary Python packages in official PyPI
	- <https://pypi.org/project/power-grid-model/>
	- Built for Windows (x64), Linux (x64/arm64), macOS (x64/arm64)

## Model Validation

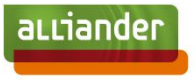

- Validation of the library against reference models with 80+ test cases
	- Hand calculation
	- Vision
	- Gaia
	- PowerFactory
	- PandaPower
- Continuous validation as part of CI pipeline in GitHub Actions

## Performance Benchmark

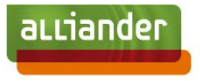

- Compare performance of Power Grid Model and PandaPower
	- <https://github.com/alliander-opensource/power-grid-model-benchmark>
	- 1000 nodes radial network
	- Time-series symmetric and asymmetric power flow calculation in 1000 steps
	- Testing environment: Intel i7-8850H, 40 GB RAM, single-thread in Linux (WSL)
	- Library version: power-grid-model 1.4.0, pandapower 2.10.1

#### Performance Benchmark

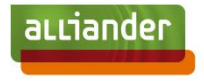

#### Relative performance for symmetric calculation

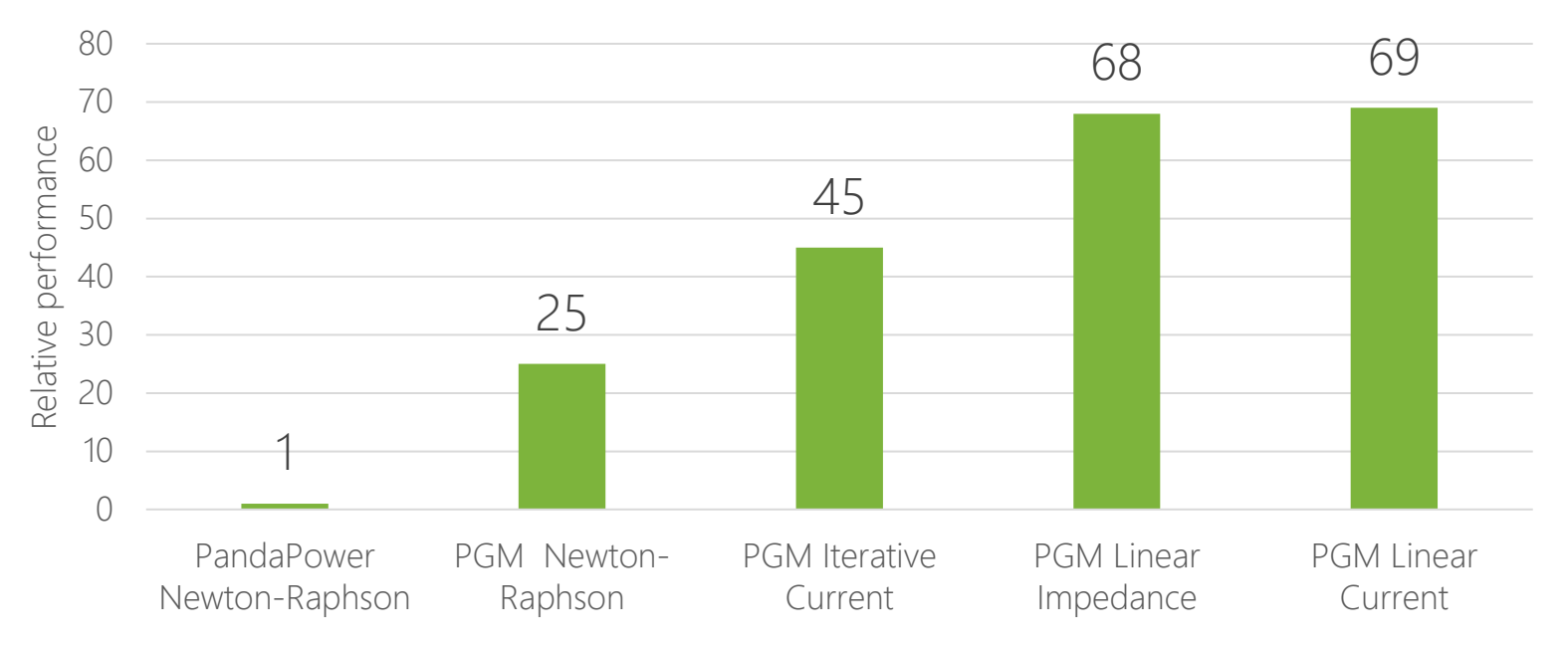

#### Performance Benchmark

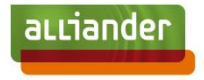

Relative performance for asymmetric calculation

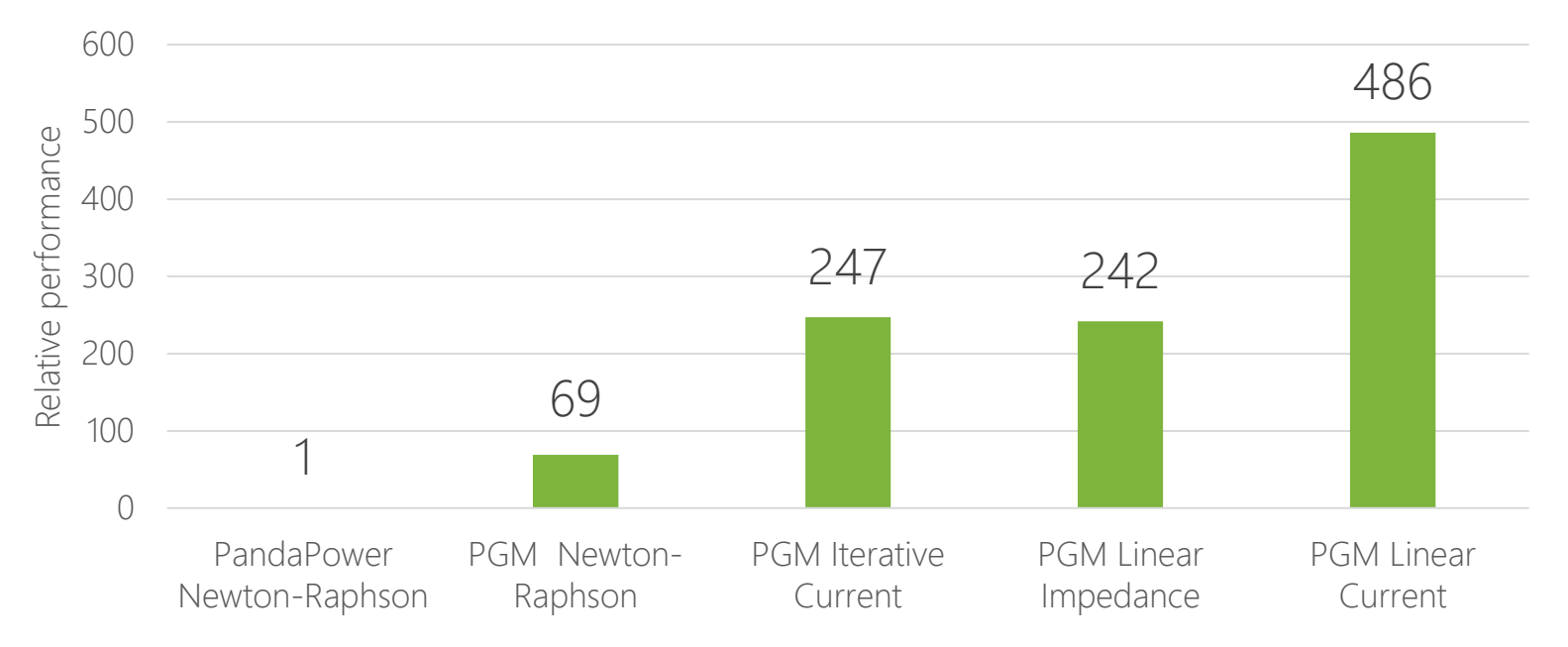

## Current Deployment

- Data conversions
	- CIM
	- Vision
	- GridCal
	- Gaia (pending)
	- PandaPower (pending)

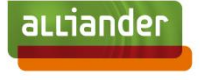

#### Current Deployment A fundamental building block for Alliander

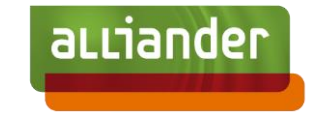

• Deployed in 10+ applications inside Alliander

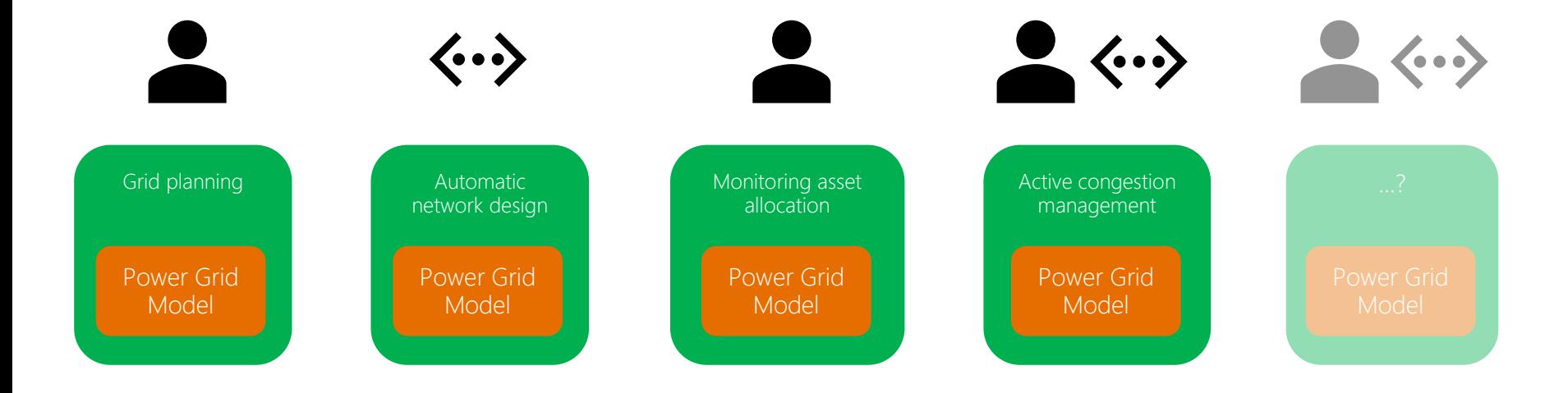

#### Road to Open Source

aLLiander

- Power Grid Model is an open-source project
	- <https://github.com/alliander-opensource/power-grid-model>
- Ways of collaboration and contribution

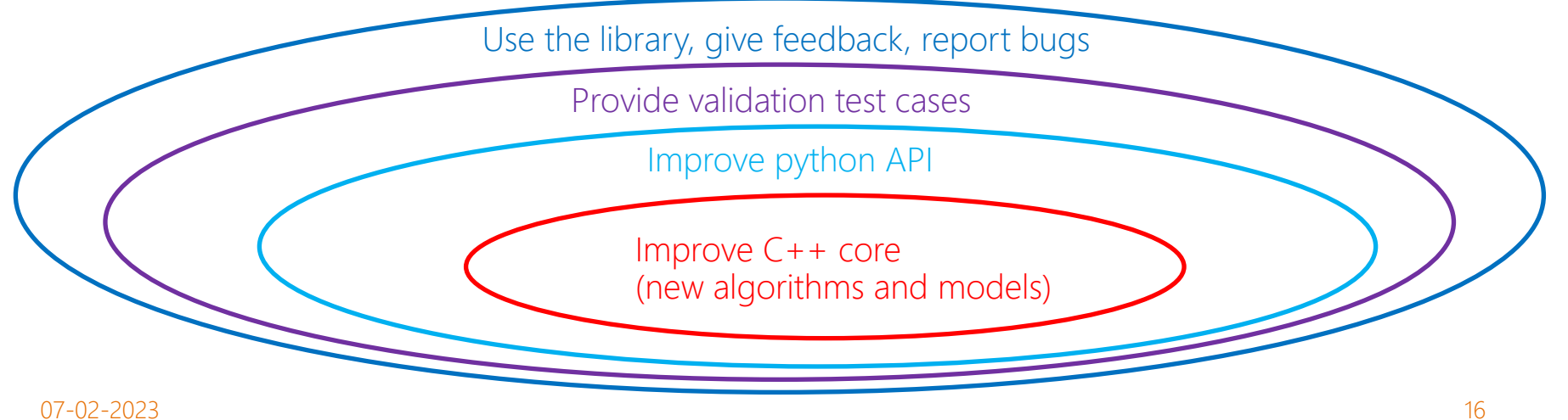

#### 07-02-2023 17

## Road to Open Source

• Current active partners

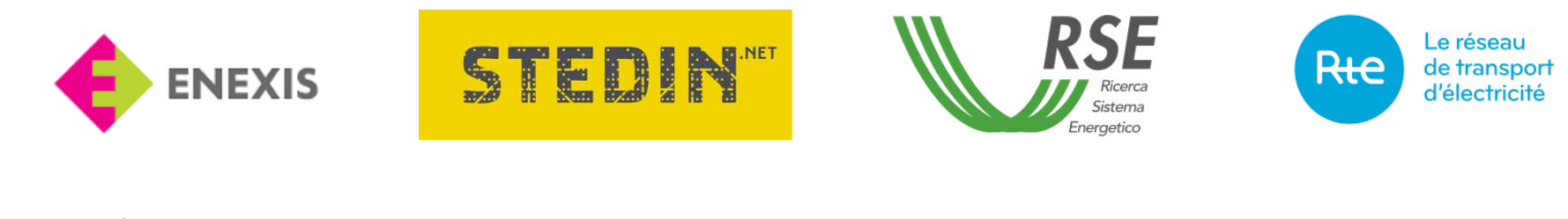

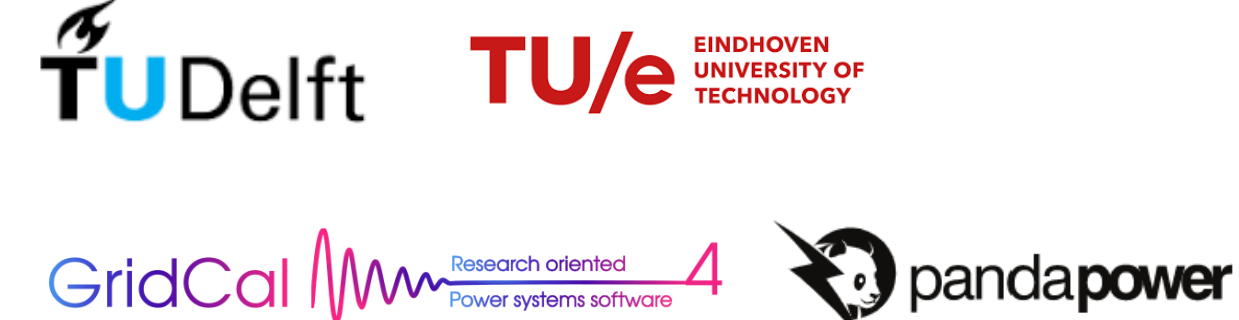

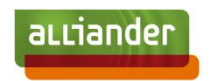

#### How to get started?

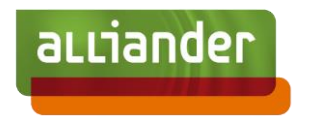

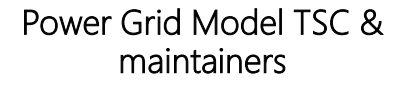

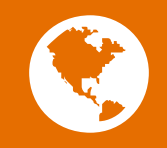

Check out Alliander Open Source website

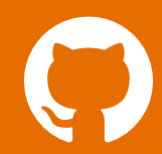

Visit Power Grid Model Github community

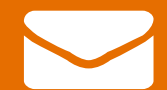

18

Mail the team: dynamic.grid.calculation@alliander.com

Tutorial workshop

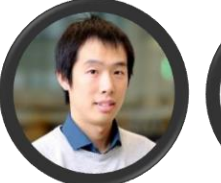

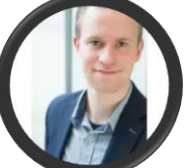

Tony Xiang (Chair)

Werner van Westering

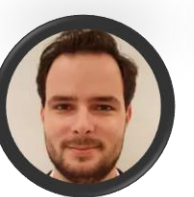

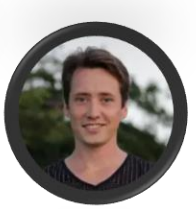

Peter Salemink Bram Stoeller

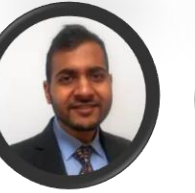

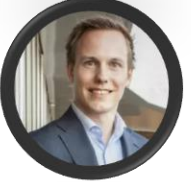

Nitish Bharambe Jonas van den Bogaard

07-02-2023